## **Barry Beckham Video Tutorials 1**

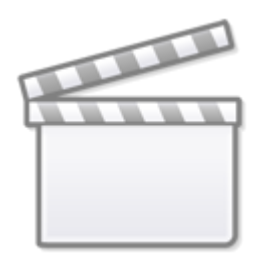

**[Video](https://www.youtube.com/embed/Ph-2-RgIDgg?rel=0)**

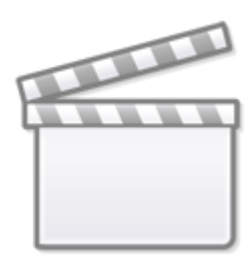

**[Video](https://www.youtube.com/embed/eYxWw8pk978?rel=0)**

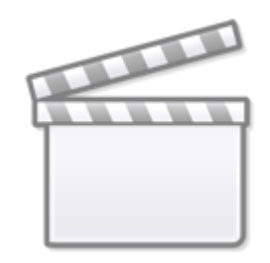

**[Video](https://www.youtube.com/embed/HNYp8BOoZI4?rel=0)**

From: <https://docs.pteavstudio.com/>- **PTE AV Studio**

Permanent link: **[https://docs.pteavstudio.com/en-us/10.0/how\\_to\\_v10/beckham?rev=1580390049](https://docs.pteavstudio.com/en-us/10.0/how_to_v10/beckham?rev=1580390049)**

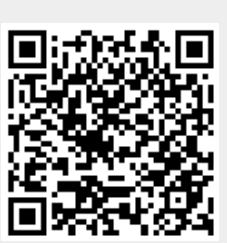

Last update: **2022/12/19 11:45**